## CALENDARIO

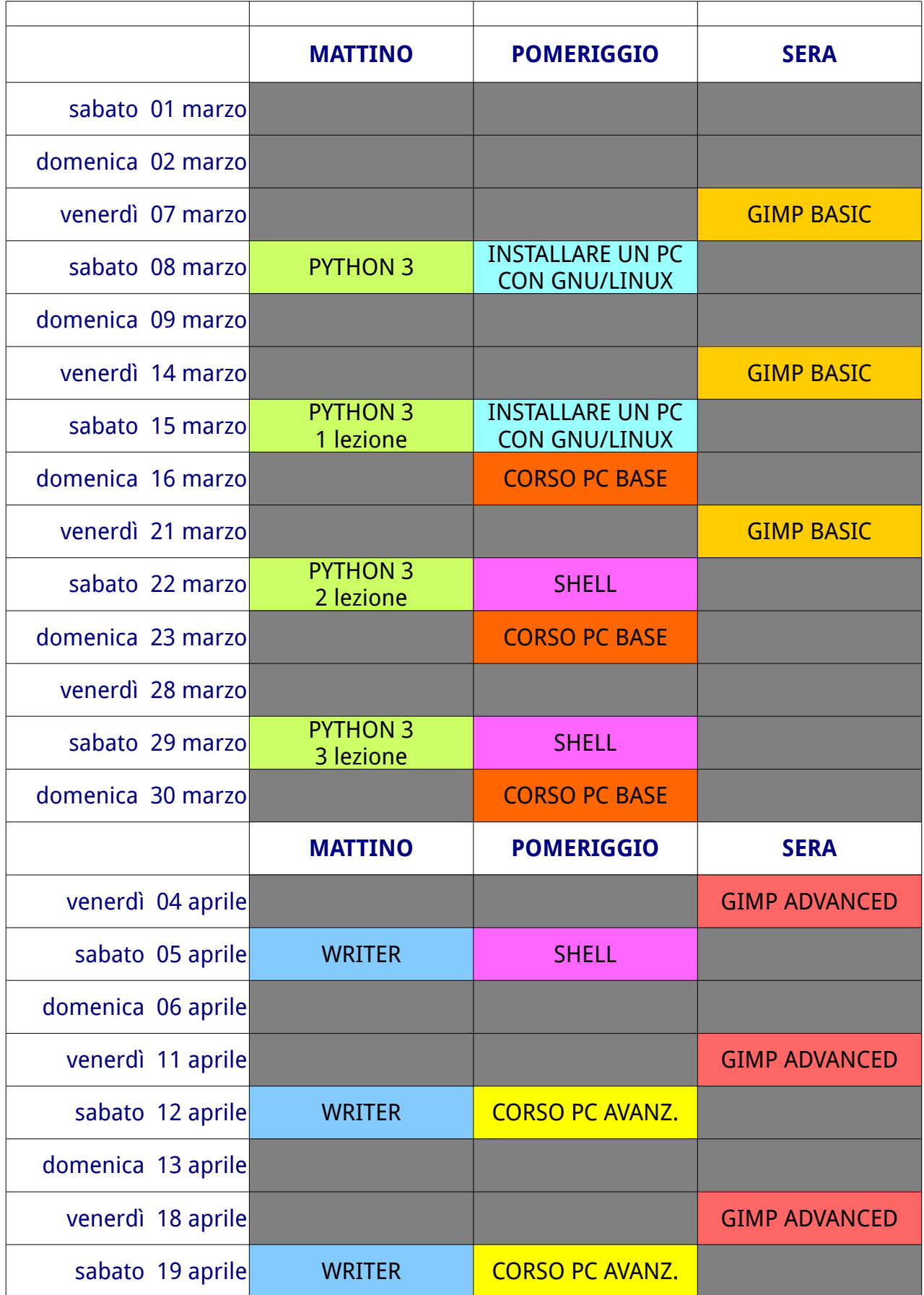

## CALENDARIO

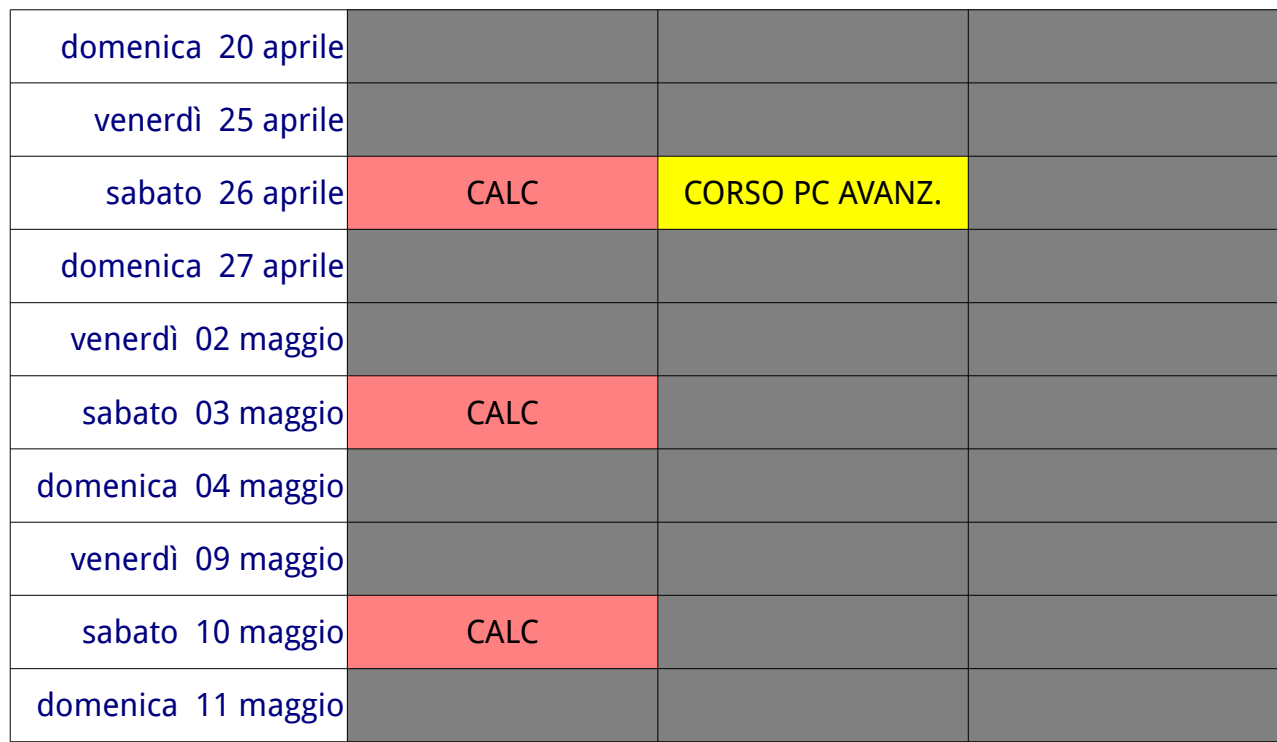

COSTI

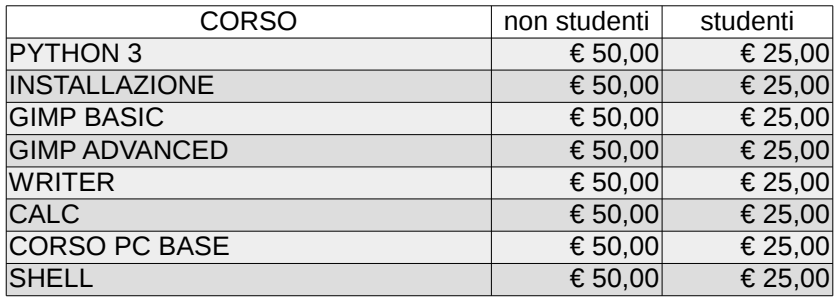

## SCHEMA ORARI CORSI

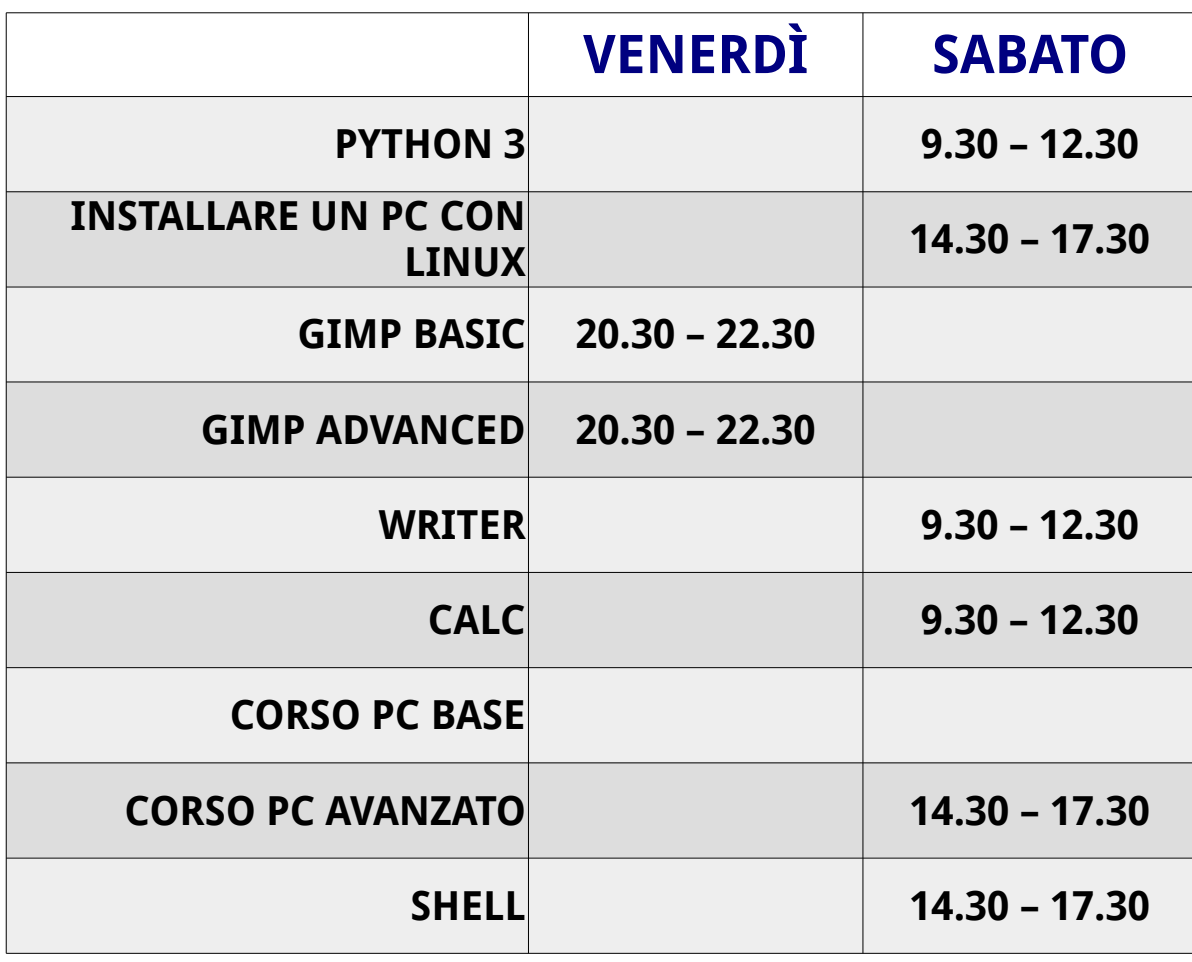

SCHEMA ORARI CORSI

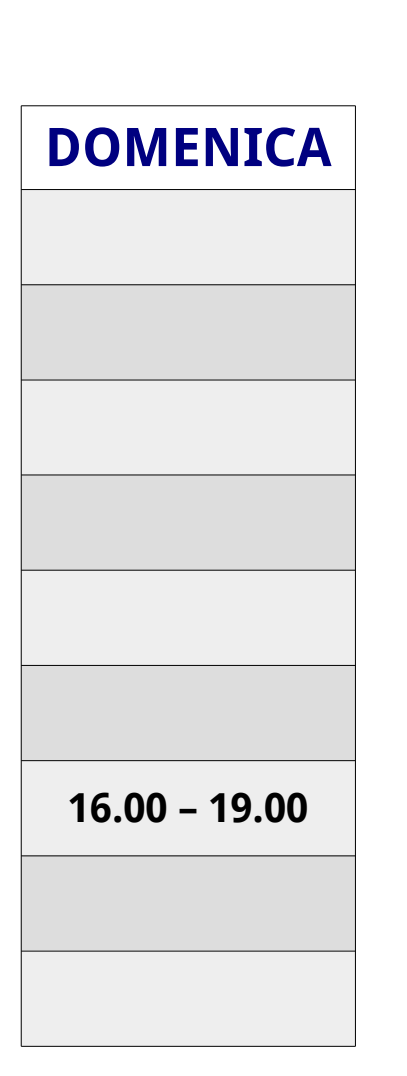